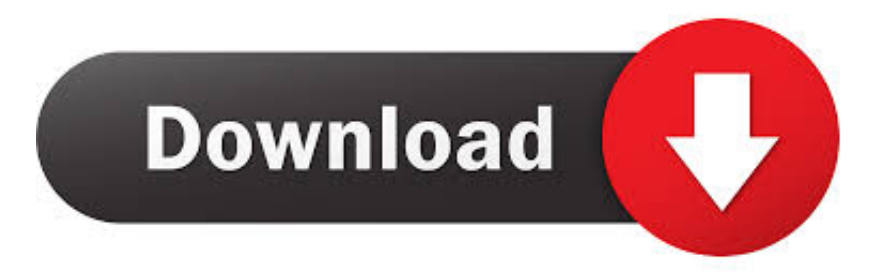

## [Scaricare Fusion Connect 2006 Attivatore 32 Bits](http://urluss.com/145zwz)

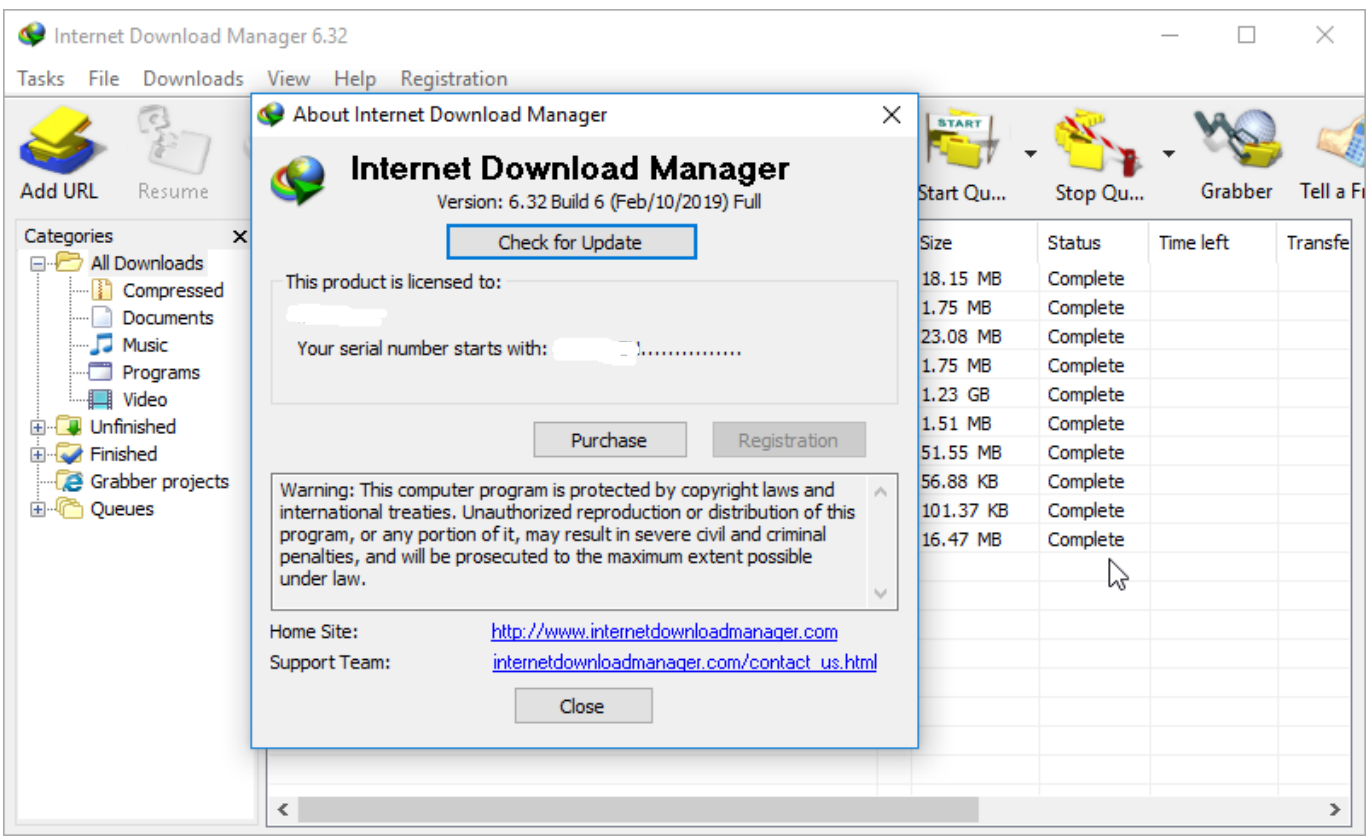

[Scaricare Fusion Connect 2006 Attivatore 32 Bits](http://urluss.com/145zwz)

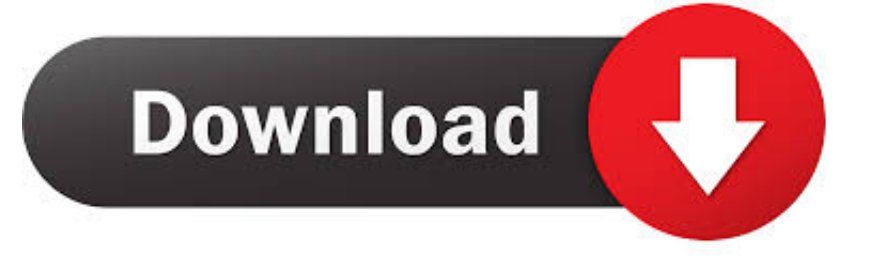

hello sir i want to know how can i convert 32 bit system to 64 bit (windows 7). i have ... Or it may be easier for you to download the Crucial Scanner which will tell you ... actually i need 64 bit system for only to install fusion 360.. Download CAD files and utilities Inventor, HSM, Fusion 360, Factory, Alias. applications ... 20dB quieter "assembly connect" sound for Inventor (connect.wav to the Bin folder), 2596, 1.3.2015. Download ... 34.9MB, 26.5.2006, More information ... Autodesk Inventor 2009 Service pack 1 - Suite+Professional, 32-bit (en/cz/de.. Free for students, teachers and educators, Fusion 360 is everything you need for design, ... Download a free 3D model and discover how easily you can customize it. ... Connect your entire product development process in a single cloud-based .... Download, Inventor Fusion 2012 Service Pack 3 (32-bit), incl. SP1+SP2 ... Inventor Fusion Technology Preview 2013 R1, no expiration (Windows 32-bit), ... a49d837719